# **1.3 Fractions**

# **GCF (Greatest Common Factor)**

- 1. Write each of the given numbers as a product of prime factors.
- 2. The GCF of two or more numbers is the product of all prime factors **common** to every number.

**Example:**  $10 = 2.5$  and  $8 = 2^3$ . GCF of 10 and 8 is: $\boxed{2}$ 

# **Examples:**

1. Find the GCF of 24 and 32.

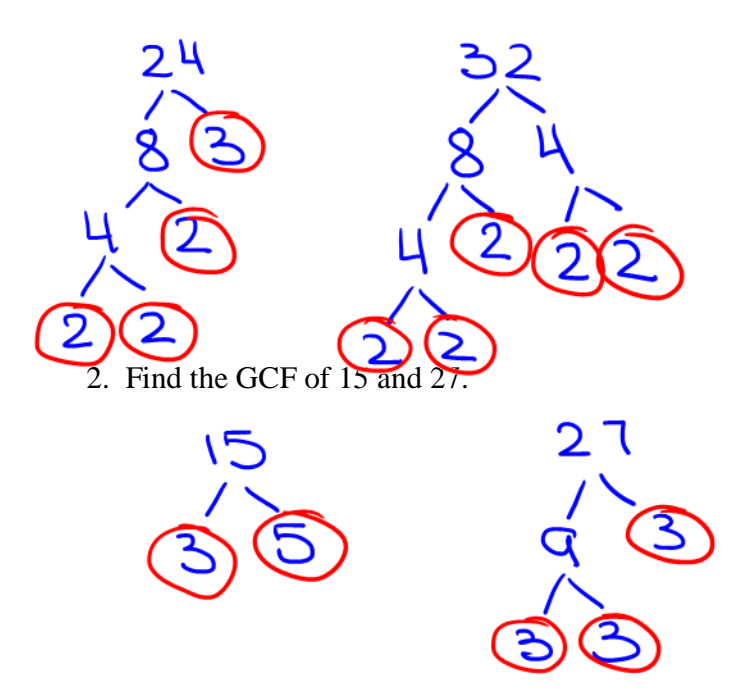

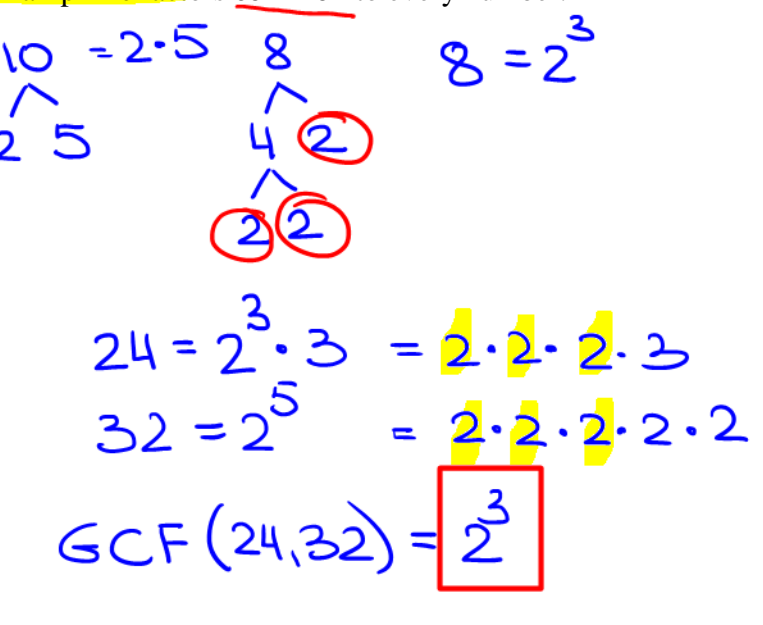

$$
15 = 3.5
$$
  
27 =  $3^3$   
GCF (15,27) = 3

3. Find the GCI of 27, 18, and 45.

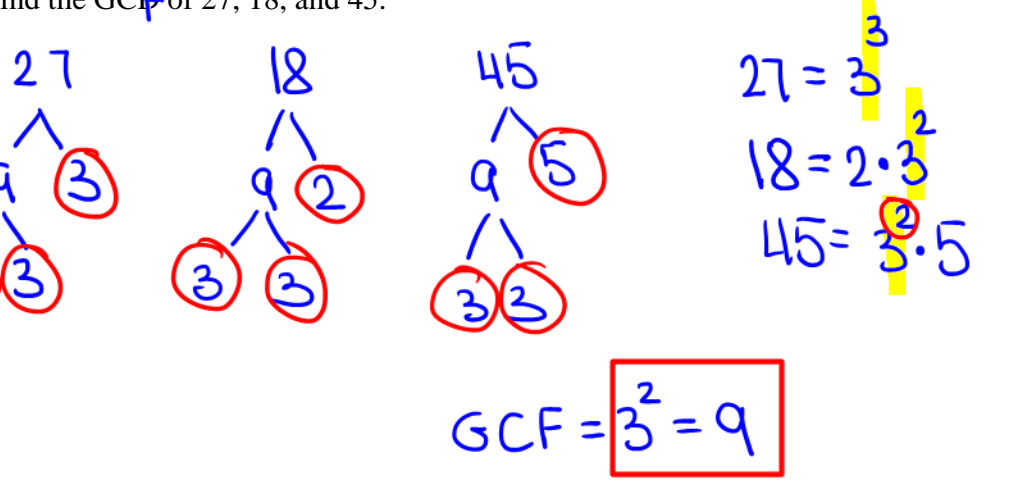

1

# **LCM (Least Common Multiple)**

- 1. Write each of the given numbers as a product of prime factors.
- 2. Take the **greatest power on each** prime and multiply them.

**Example:**  $10 = 2.5$  and  $8 = 2^3$ .

LCM of 10 and 8 is:  $2^3$ , 5 = 40.

# **Examples:**

1. Find the LCM of 15 and 27:  $15 = 2$ つて 15  $27 =$  $LCM = 3.5 = 21.5 = 135$ 2. Find the LCM of 18 and 36.  $18 = 2 \cdot$ <br> $36 = 2^2$ I۶  $LCM = 2^{2}\cdot3^{2} = 4(q) = 36$ 3. Find the LCM of 15, 18, and 36. 15 (3  $=180$ 4. Find the LCM of 2, 5 and 10.

 $LCM = 2.5 = 10$ 

#### **Adding and Subtracting Fractions:**

- o Find a least common denominator using method for LCM
- o Change the numerators of each fraction
- o Add or subtract the numerators (keep denominator unchanged)
- o Reduce

#### **Examples:**

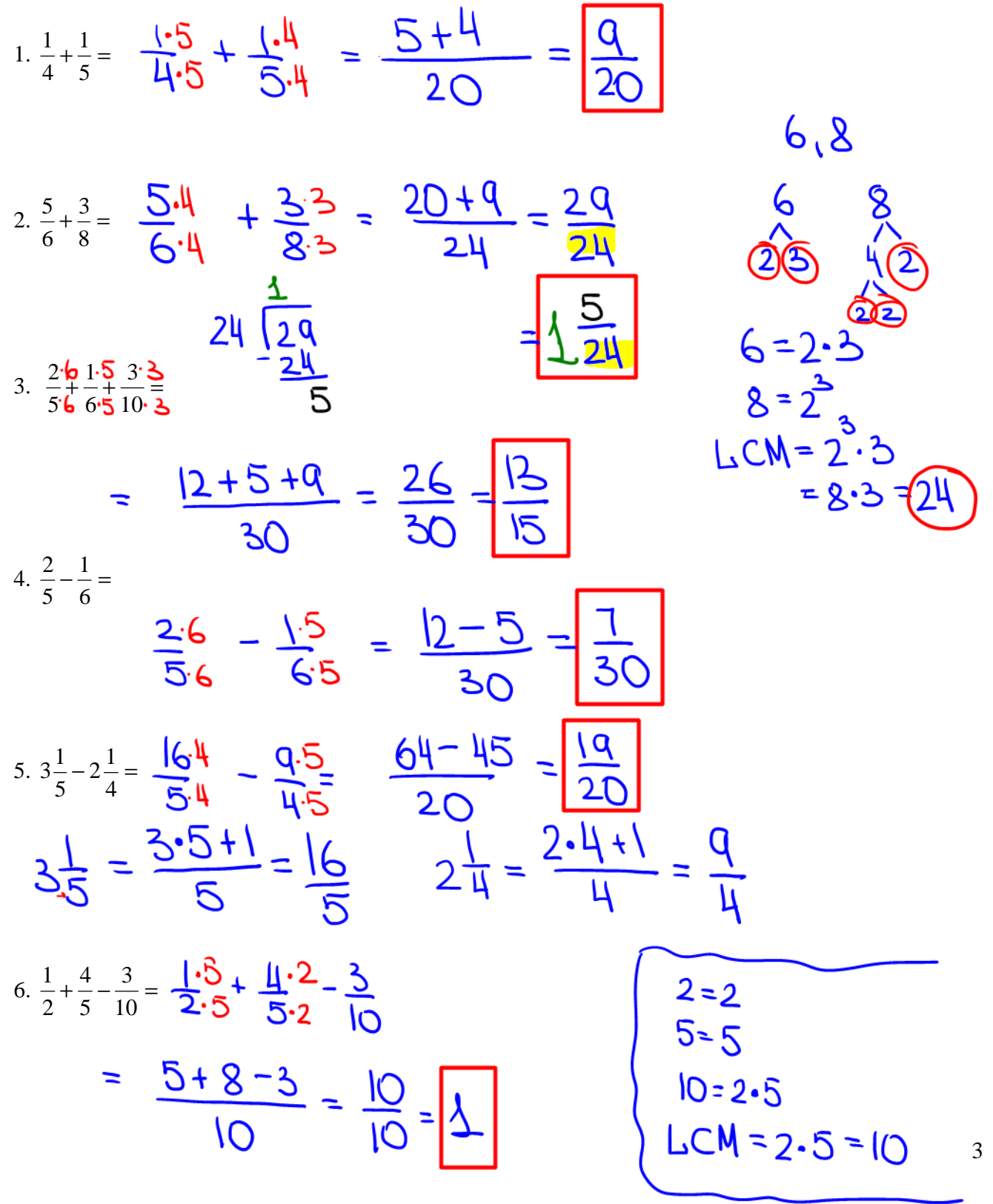

$$
7. 2\frac{1}{4} + 3\frac{1}{5} - \frac{3}{10} = \frac{q \cdot 5}{4 \cdot 5} + \frac{16 \cdot 4}{5 \cdot 4} - \frac{3}{10 \cdot 2} = \frac{45 + 64 - 6}{20} = \frac{20}{20} = \frac{5}{20} = \frac{3 \cdot 5 + 1}{5} = \frac{16}{5}
$$
  

$$
8. \frac{4}{5} + 4 = 4\frac{14}{5}
$$

$$
\frac{14}{5} + \frac{11 \cdot 5}{1 \cdot 5} = \frac{14 + 20}{5} = \frac{20}{5} = 1\frac{11}{5}
$$

# **Multiplying and Dividing Fractions:**

- o Simplify the fractions if not in lowest terms.
- o Multiply the numerators of the fractions to get the new numerator.
- o Multiply the denominators of the fractions to get the new denominator.

#### **Examples:**

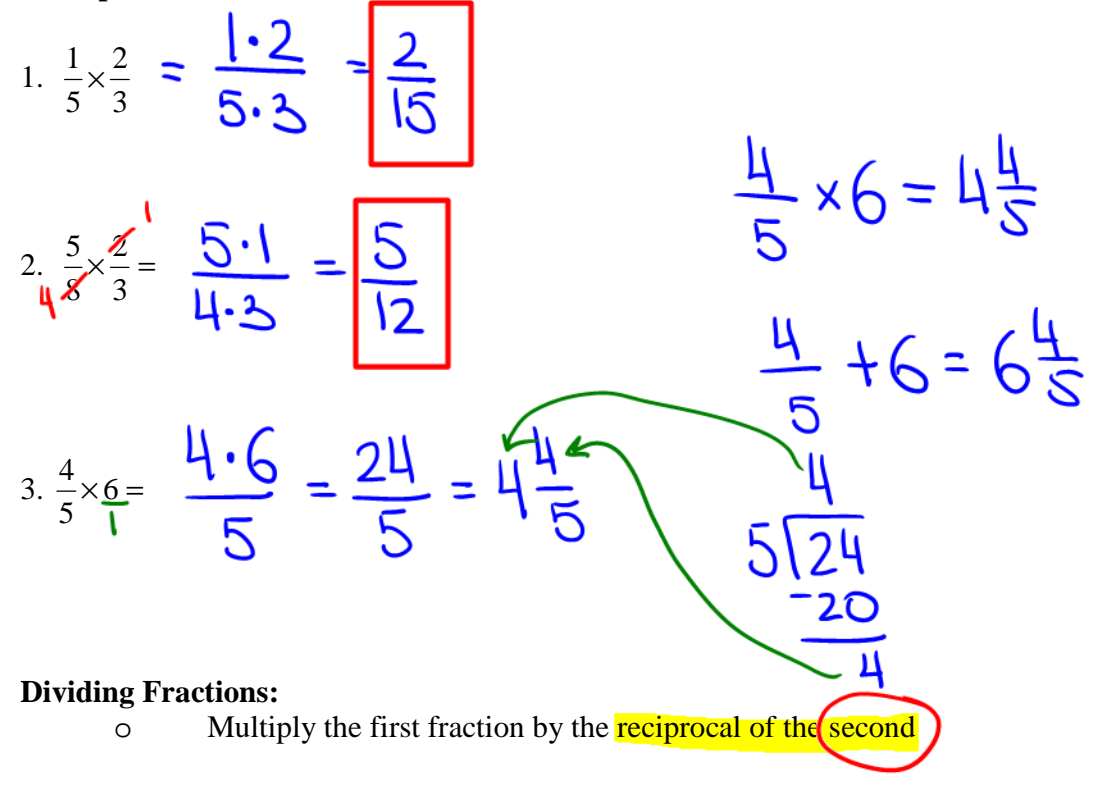

### **Examples:**

1. 
$$
\frac{3}{2} \div \frac{6}{7} = \frac{3}{2} \cdot \frac{7}{6} = \frac{7}{4} = \frac{3}{4}
$$

Ń

$$
2. \frac{4}{5} \div \frac{8}{11} = \frac{1}{5} \cdot \frac{1}{8} = \frac{1}{10} = \frac{1}{10}
$$
  

$$
3. \frac{4}{9} \div \frac{8}{1} = \frac{1}{9} \cdot \frac{1}{8} = \frac{1}{18}
$$

$$
4. \frac{\left(\frac{4}{5}\right)}{\left(\frac{2}{7}\right)^4} \div \frac{2}{7} = \frac{\cancel{11}}{5} \cdot \frac{1}{\cancel{2}} = \frac{14}{5} = \frac{14}{25}
$$

$$
5. \frac{\left(-\frac{7}{10}\right)}{\left(-\frac{2}{9}\right)} = \frac{7}{10} \div \frac{2}{9} = \frac{7}{10} \cdot \frac{9}{2} = \frac{63}{20} = \frac{3}{20}
$$